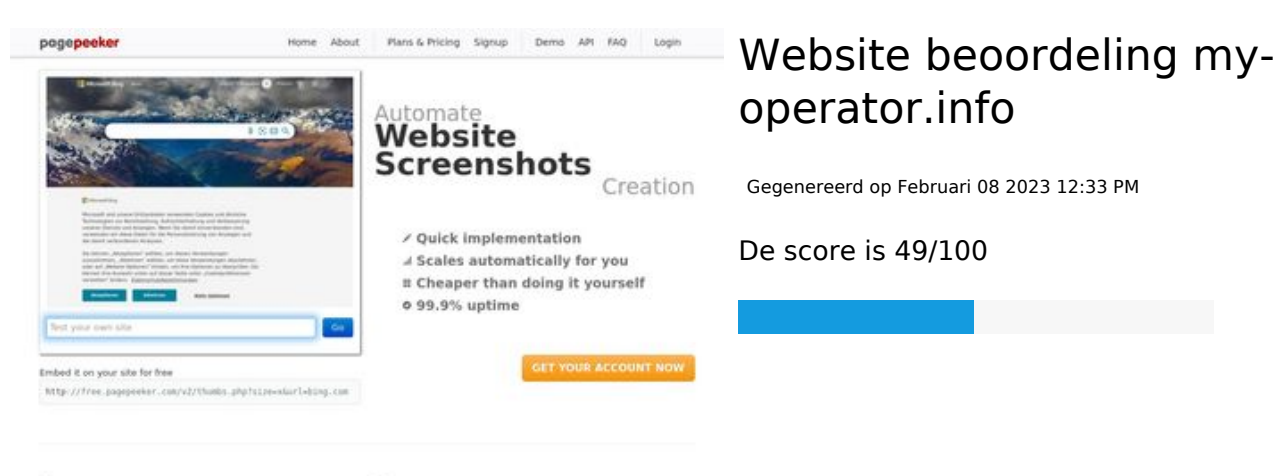

 $\bigcirc$  Fast rendering State Fendering<br>Cenerals screenshots in a matter of seconds. Never busy, so the<br>no waiting in line. Rendering starts immediately and is finished<br>quickly ha Accurate screenshots sts and website thumboals at<br>od fails, the second always at **Pagepeeker** 

#### **SEO Content**

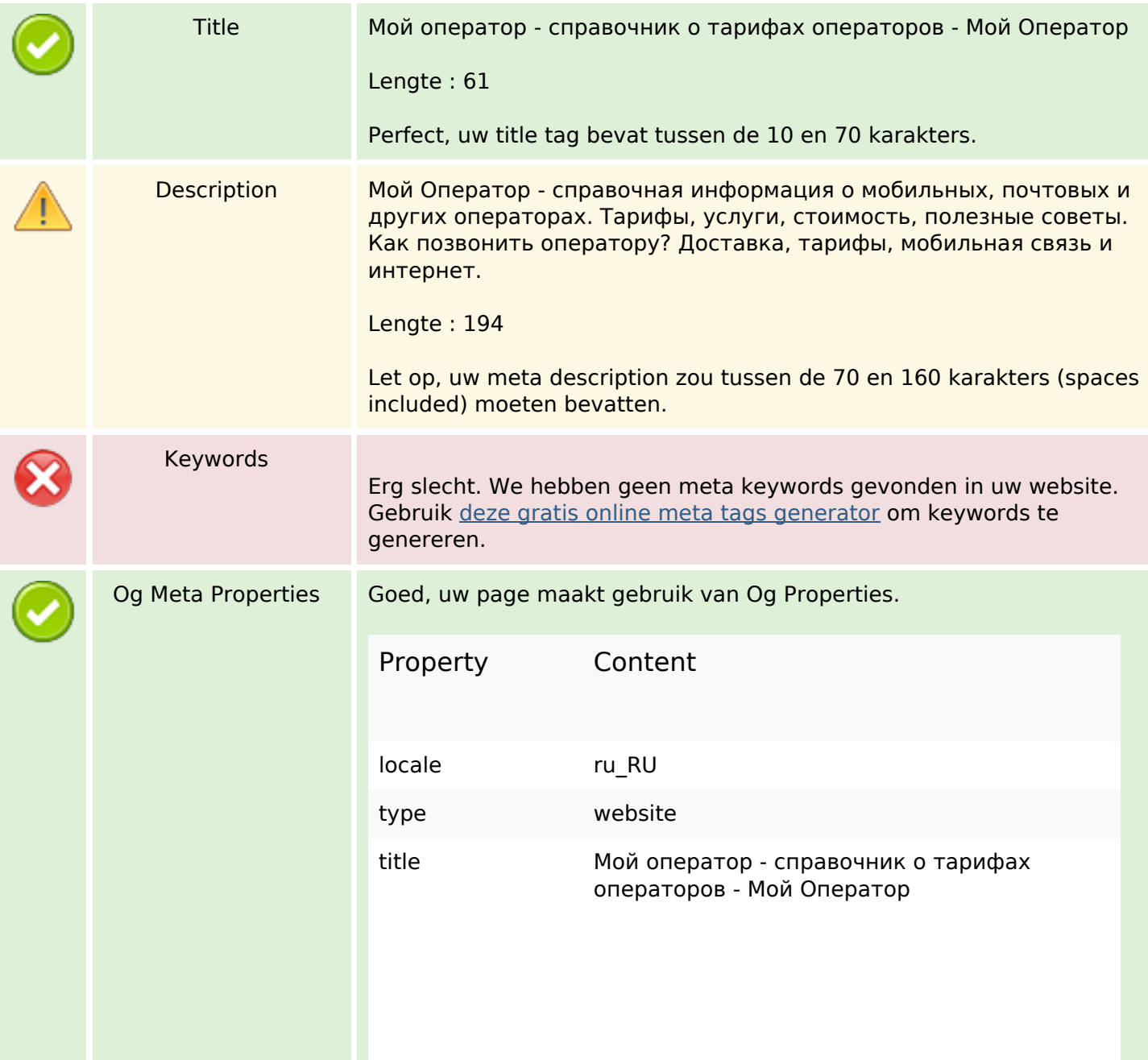

#### **SEO Content**

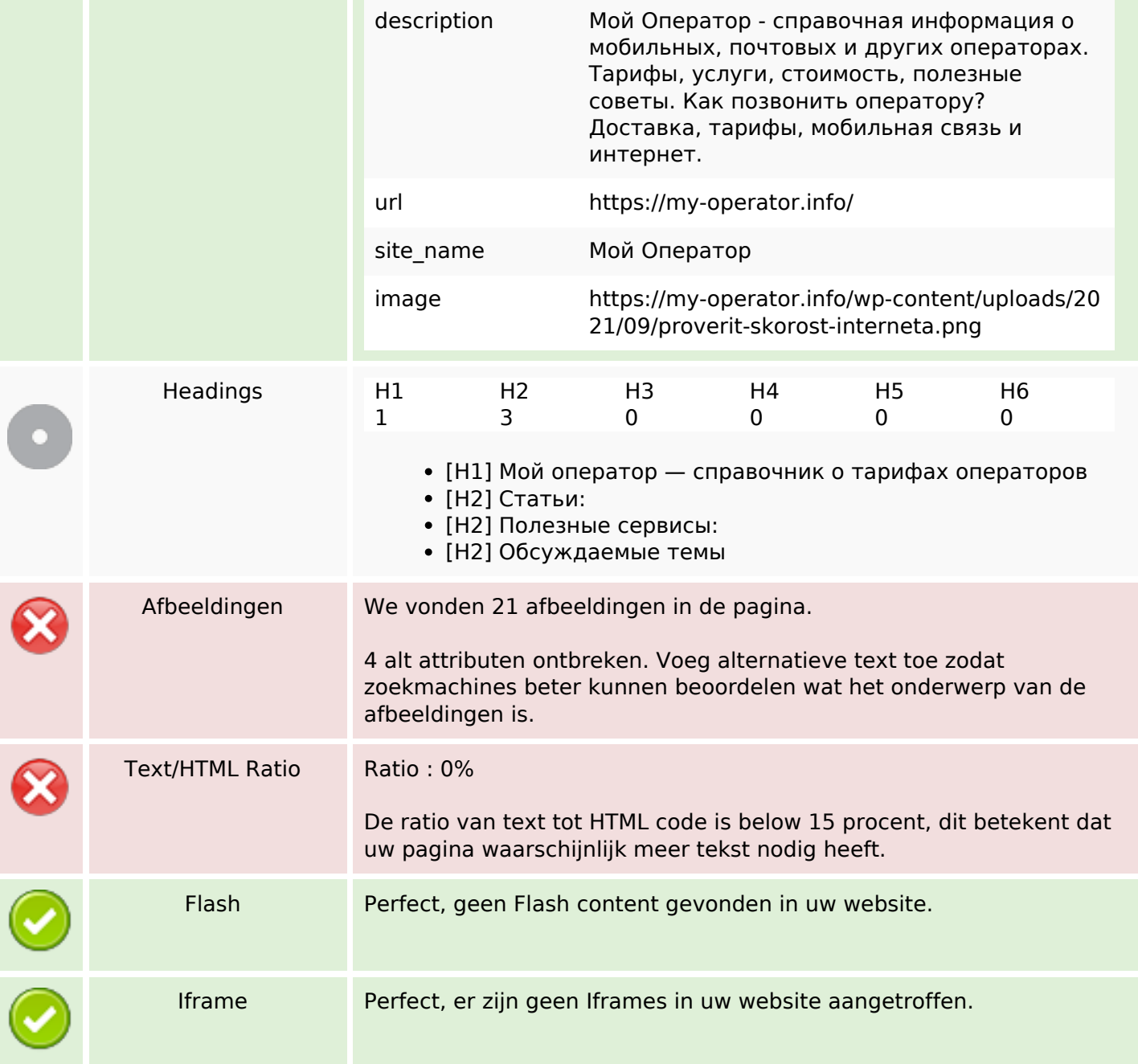

#### **SEO Links**

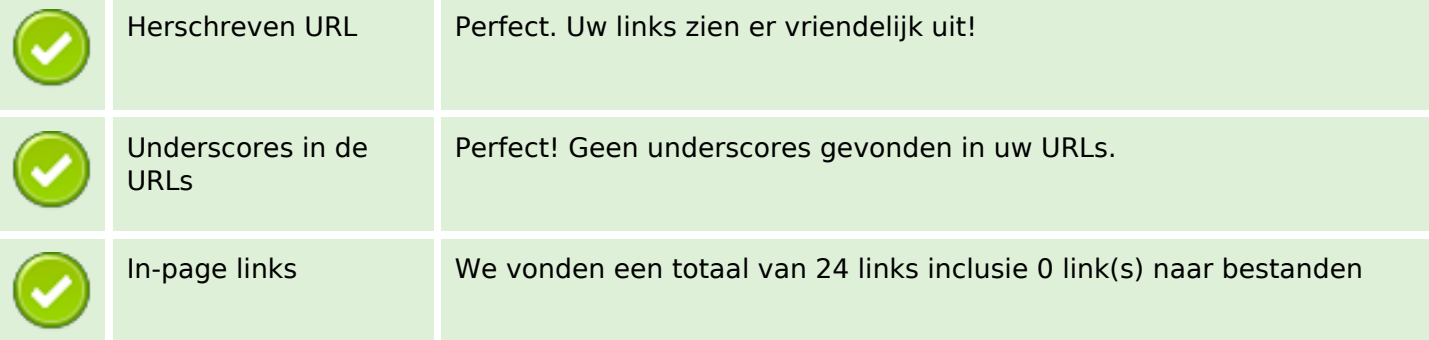

#### **SEO Links**

□

Statistics Externe Links : noFollow 0%

Externe Links : doFollow 4.17%

Interne Links 95.83%

# **In-page links**

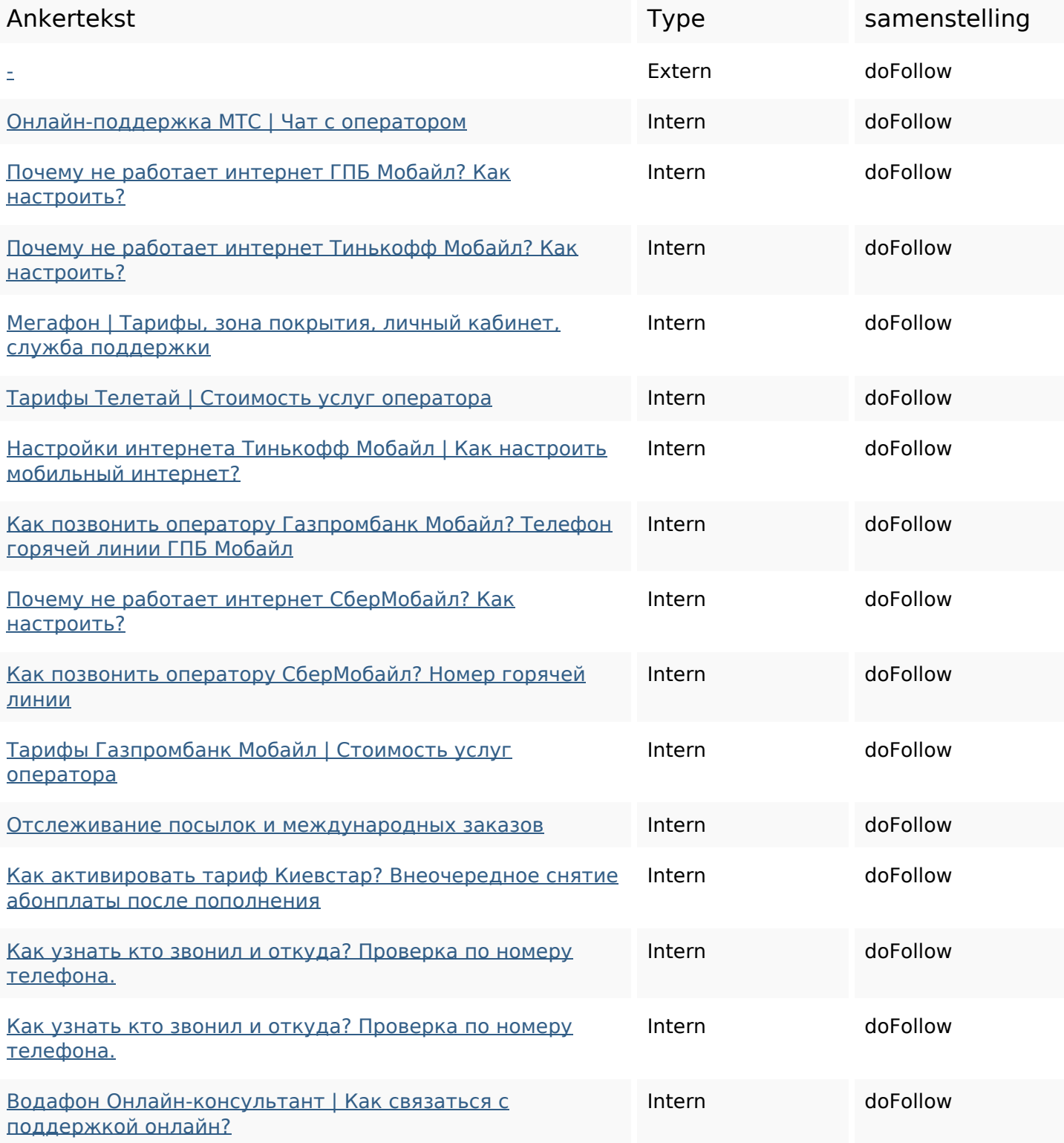

### **In-page links**

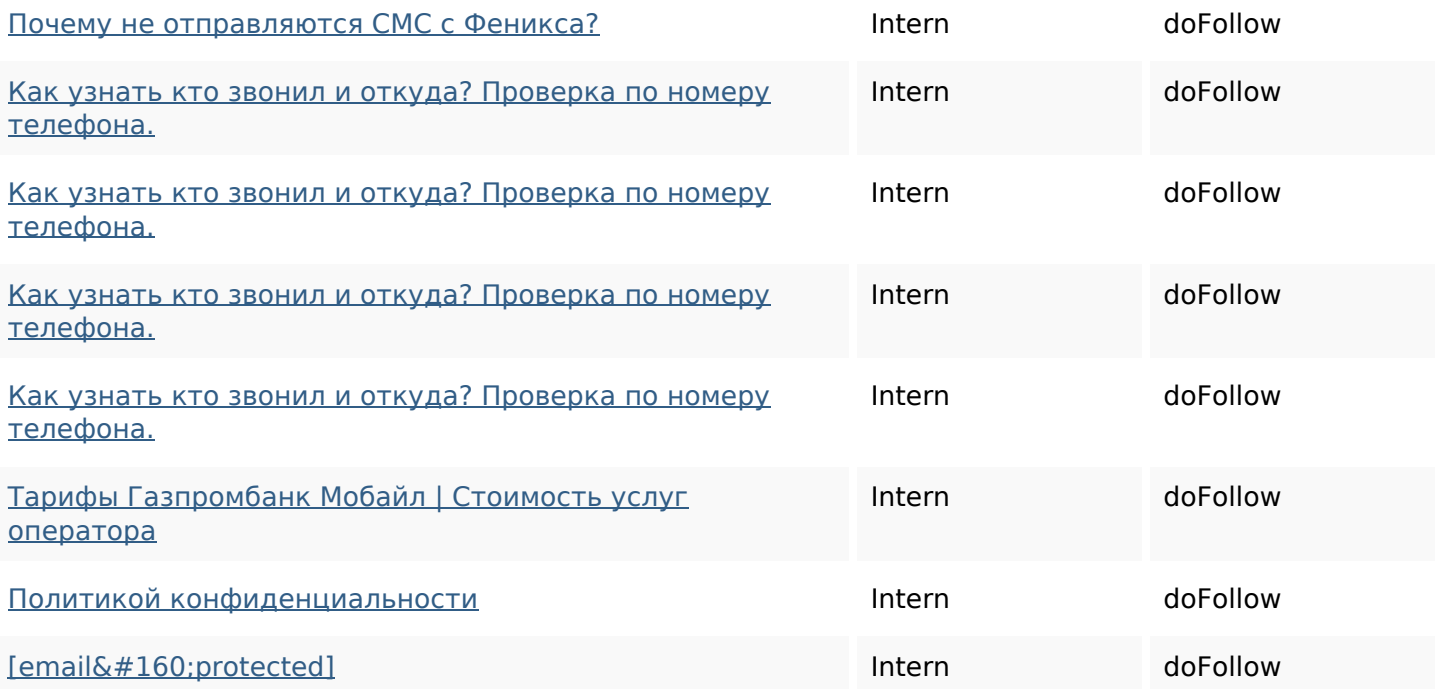

### **SEO Keywords**

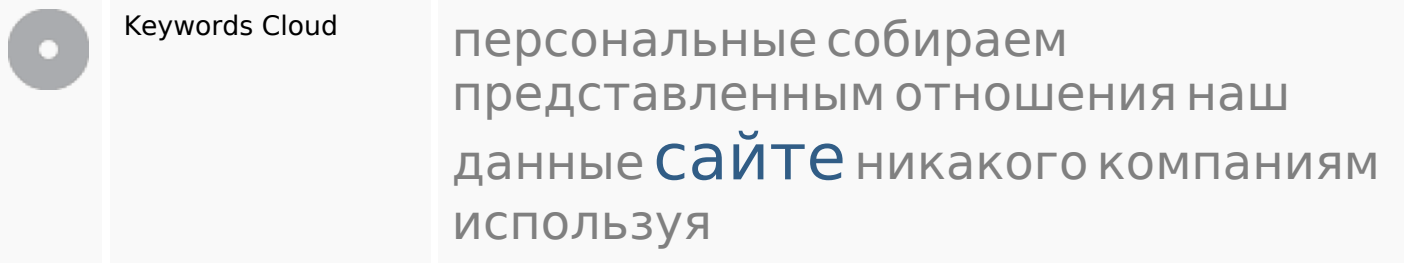

# **Keywords Consistentie**

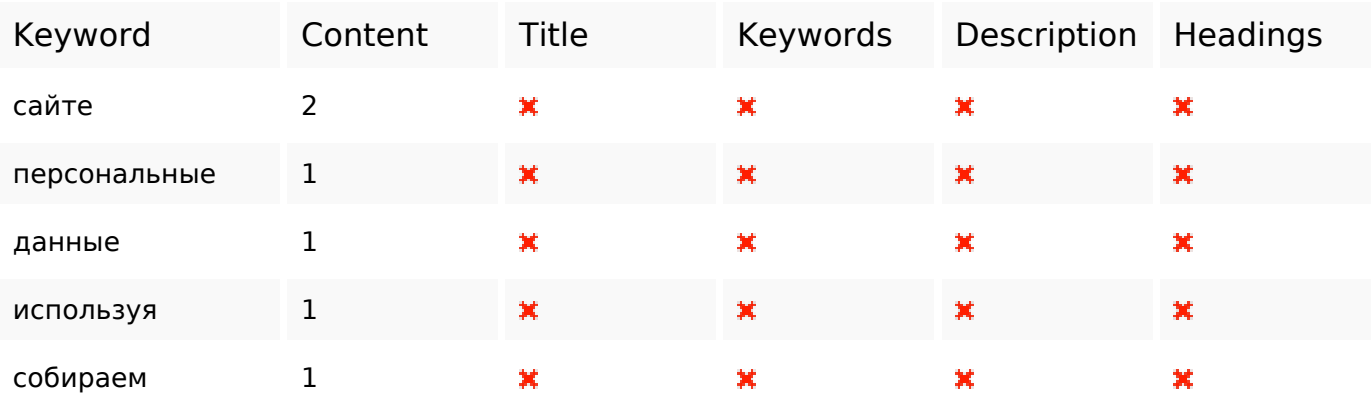

#### **Bruikbaarheid**

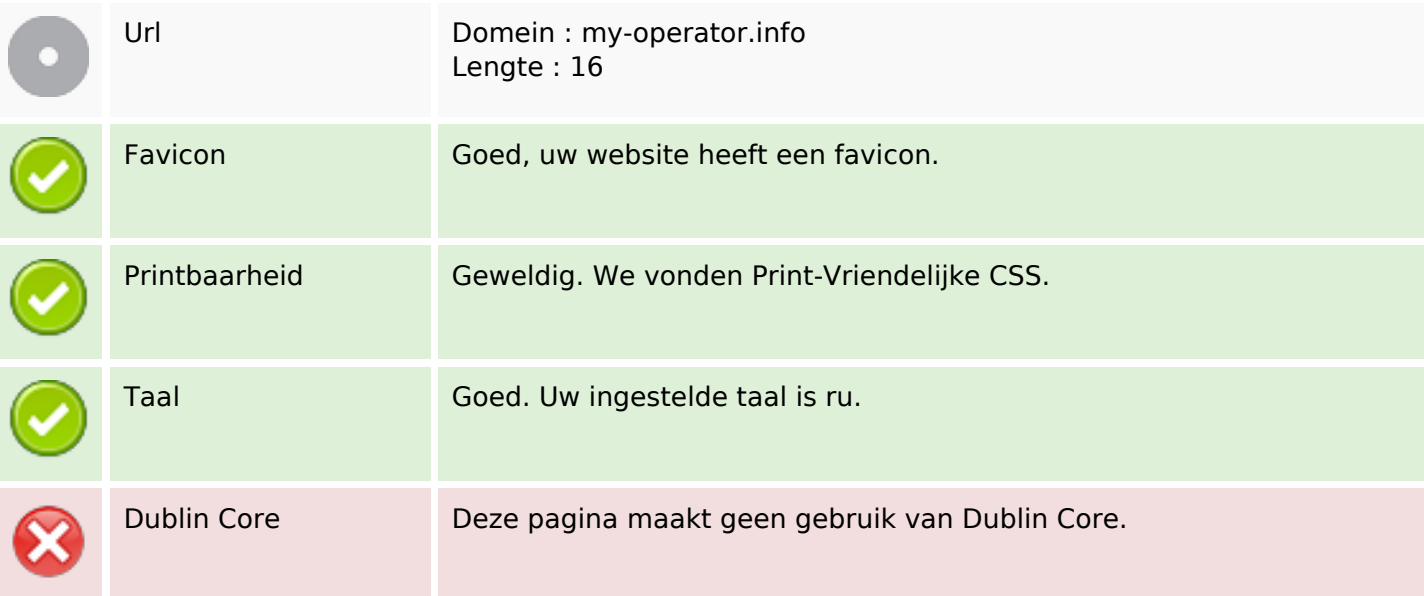

#### **Document**

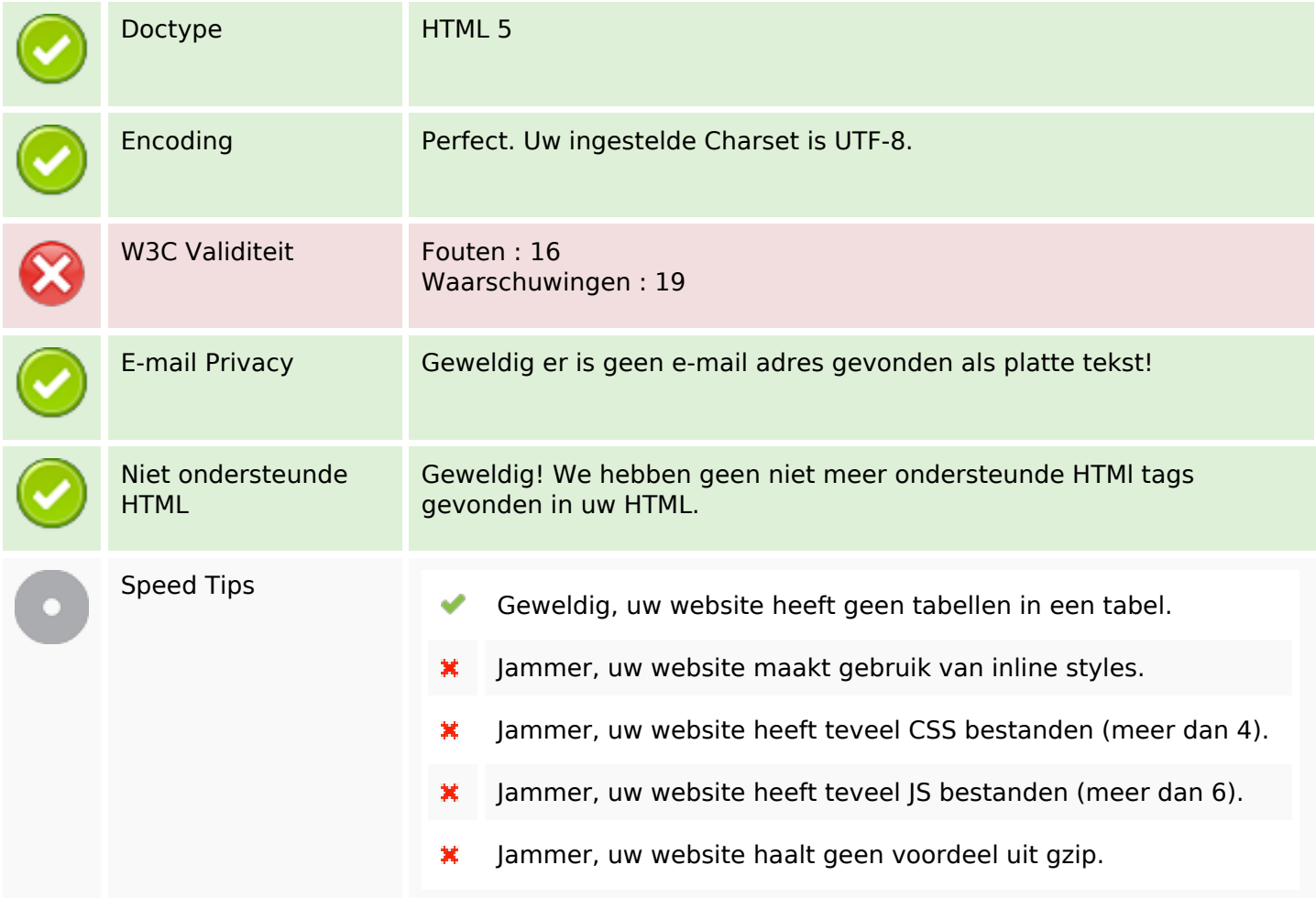

### **Mobile**

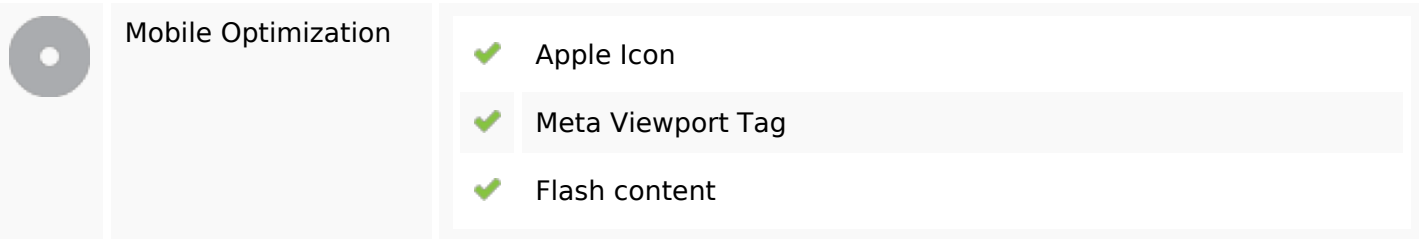

# **Optimalisatie**

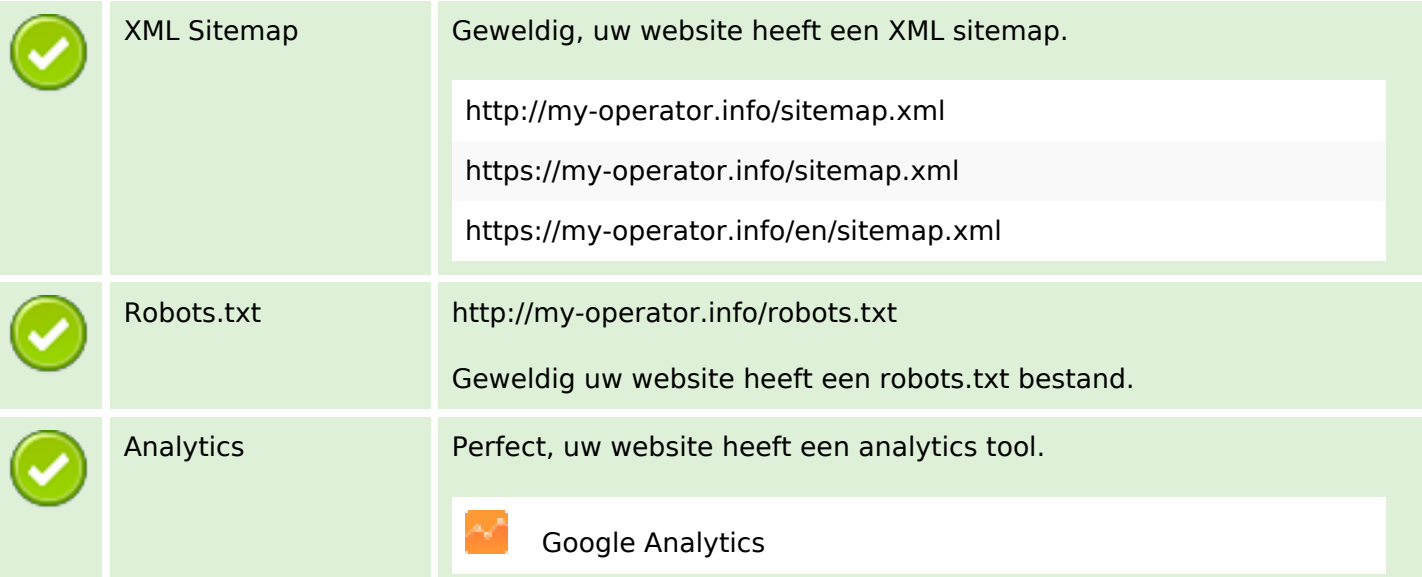